## SAP ABAP table M\_MEKKO {Generated Table for View}

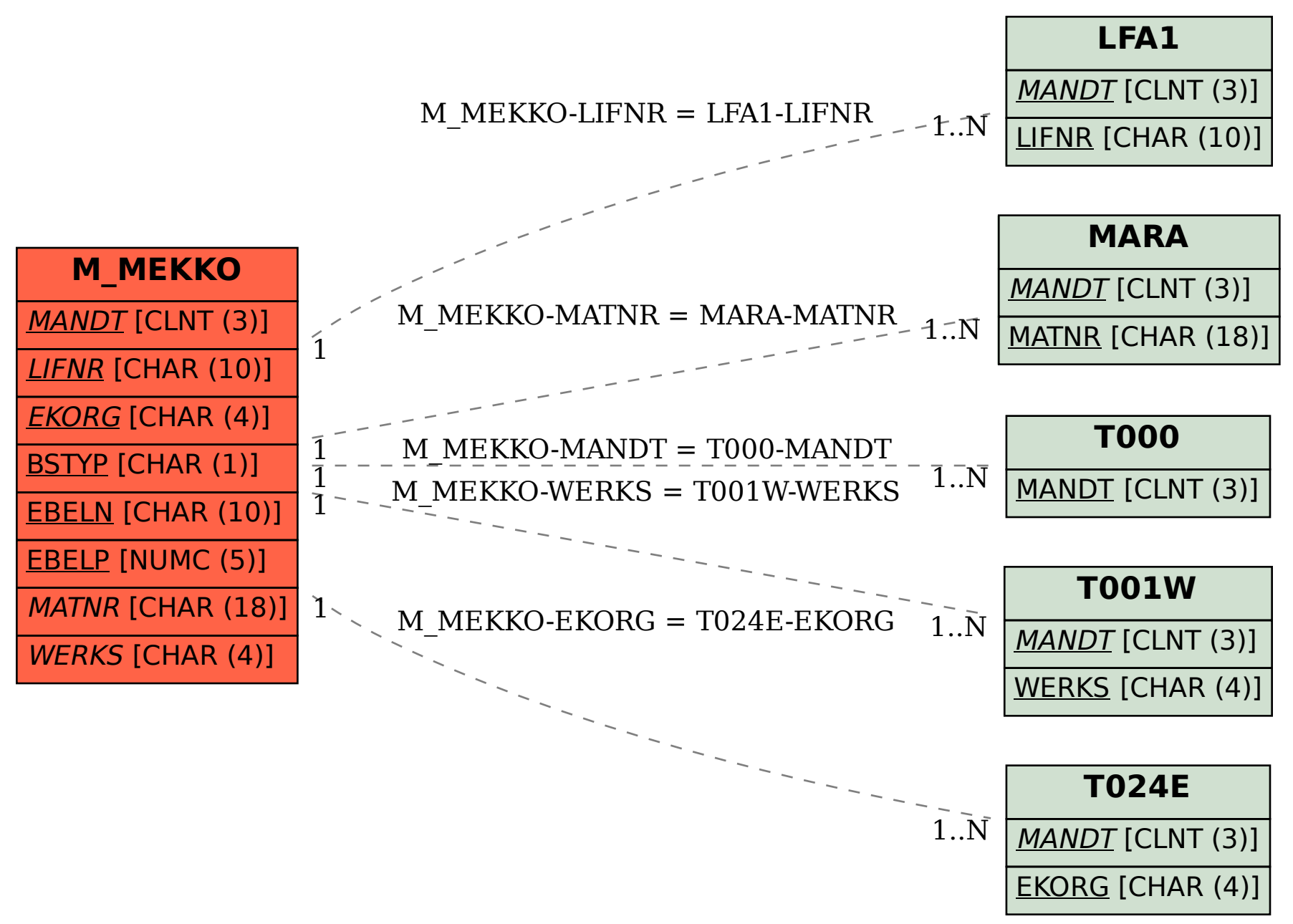